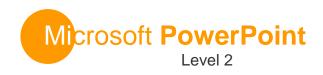

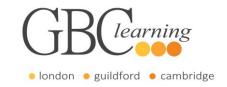

**DURATION**: One day Tutor-led groups at your premises

**SUITABLE FOR:** This course is for anyone who can already create a presentation but wants to learn more about the advanced features in Microsoft PowerPoint.

## **Aims & Objectives**

 You will learn how to create and set up masters to work more effectively. You will learn how to add audio and video to a presentation, create and edit hyperlinks and publish the presentation using other file formats.

### **Pre-Requisites**

 Before starting this course, it is recommended that you take the Microsoft Office PowerPoint Level 2 course.

### **About this Course**

### **Introduction & Workshop Objectives**

# **Lesson One – Customising the PowerPoint Environment**

- Customise the PowerPoint Interface
- Set Options for Working with PowerPoint

### Lesson Two - Customising a Design Template

- Set up a Slide Master
- Create Custom Slide Layouts
- Add Headers and Footers
- Modify the Notes Master
- Modify the Handout Master

## Lesson Three – Adding SmartArt Graphics to a Presentation

- Insert SmartArt Graphics
- Modify SmartArt Graphics

# Lesson Four – Adding Special Effects to a Presentation

- Add Audio to a Presentation
- Add Video to a Presentation
- Customise Slide Component Animations

### Lesson Five - Customising a Slide Show

- Create a Custom Slide Show
- Annotate a Presentation
- Add Hyperlinks and Action Buttons
- Record a Presentation
- Set Up a Slide Show to Repeat Automatically

#### **Lesson Six – Collaborating on a Presentation**

Review a Presentation

# Lesson Seven – Securing and Distributing a Presentation

- Convert a Presentation into a Video
- Package a Presentation
- Publish a Presentation to other File Formats
- Secure a Presentation

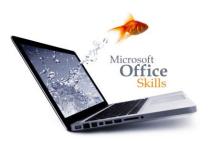

For more information or to book please call 020 7256 6668 or email enquiries@gbclearning.co.uk

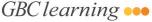